# 申込から受診までの流れ(PC・スマートフォンの場合)

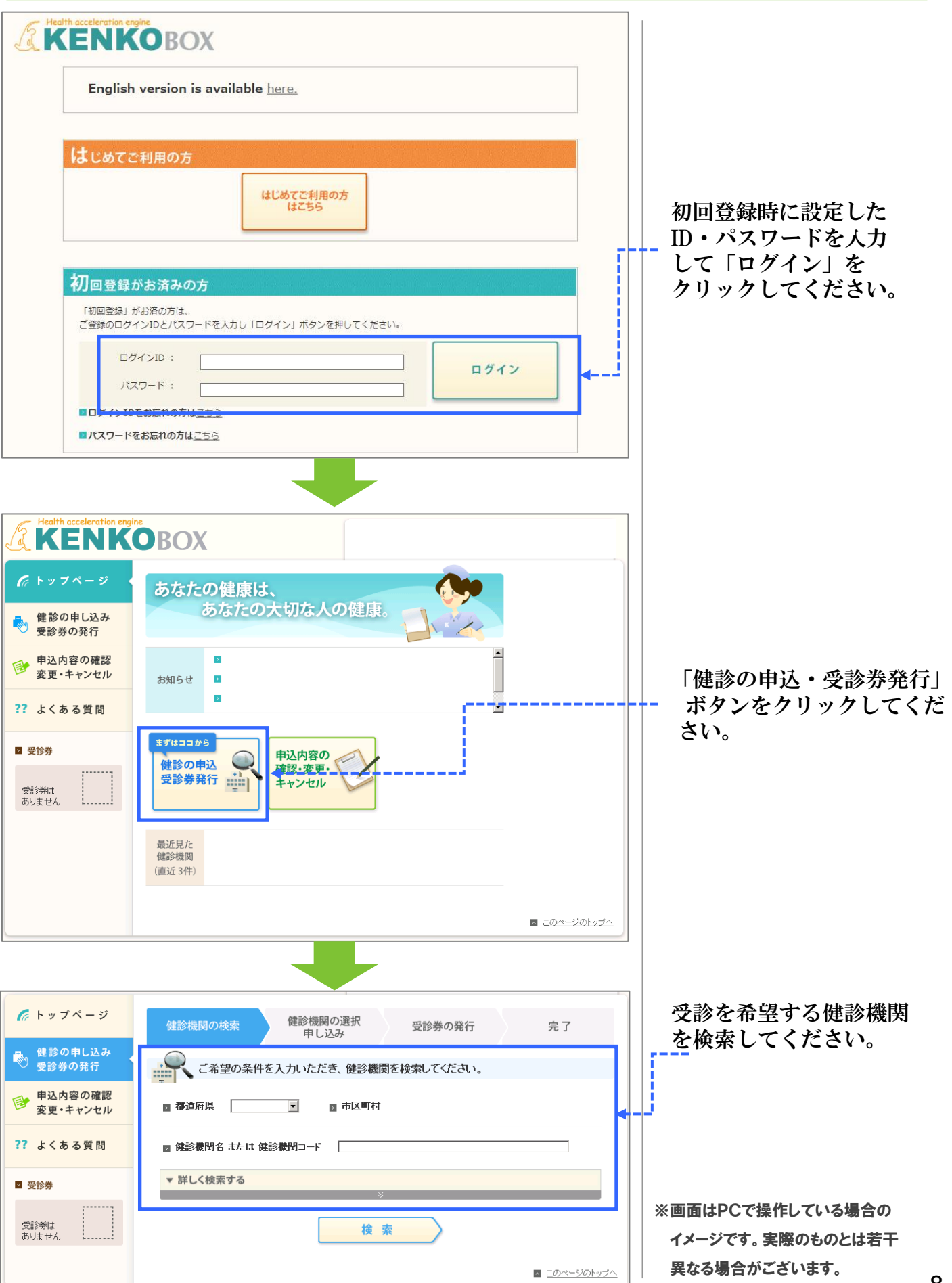

## 申込から受診までの流れ(PC·スマートフォンの場合)

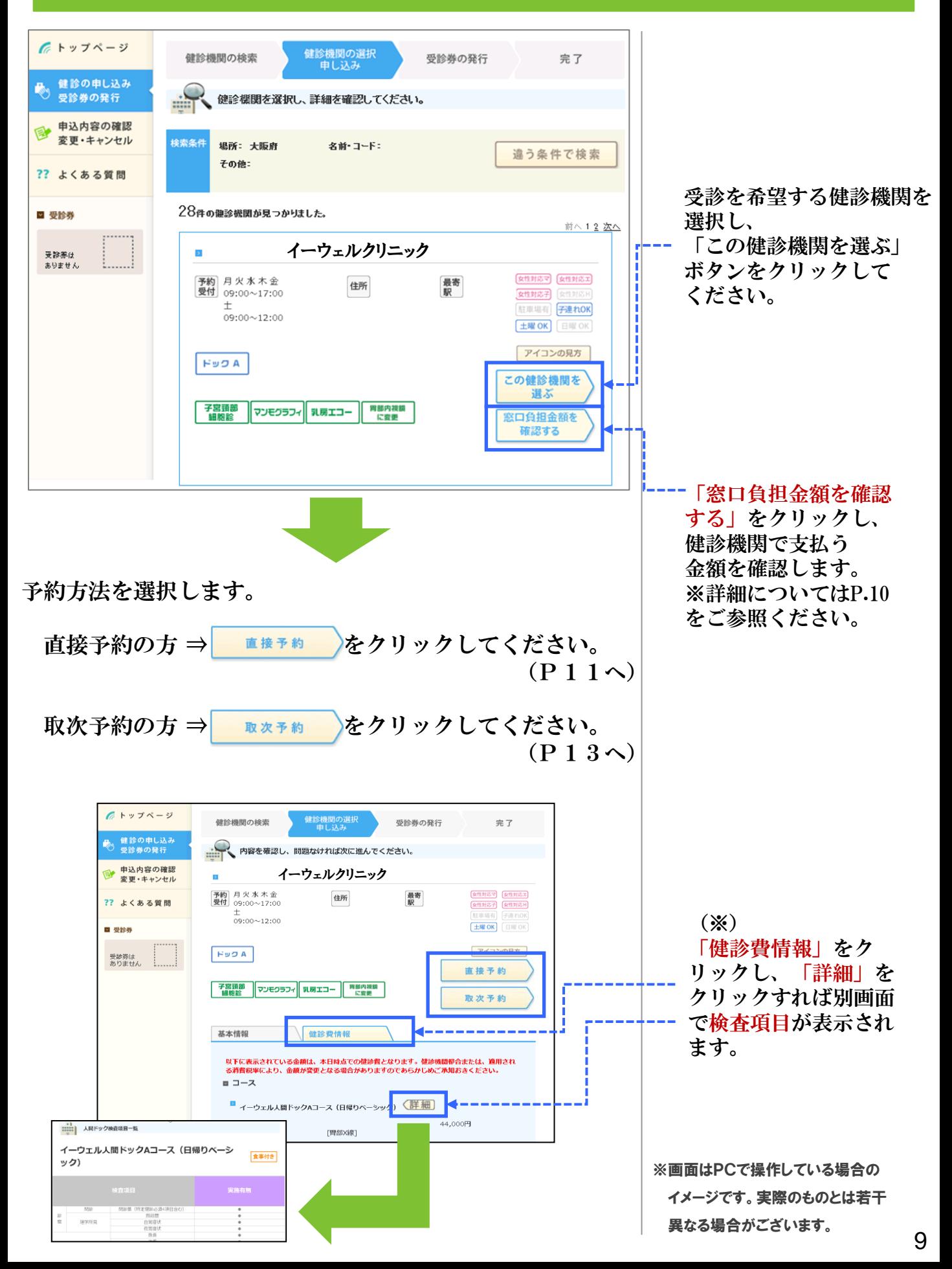

### 申込から受診までの流れ(PC・スマートフォンの場合)

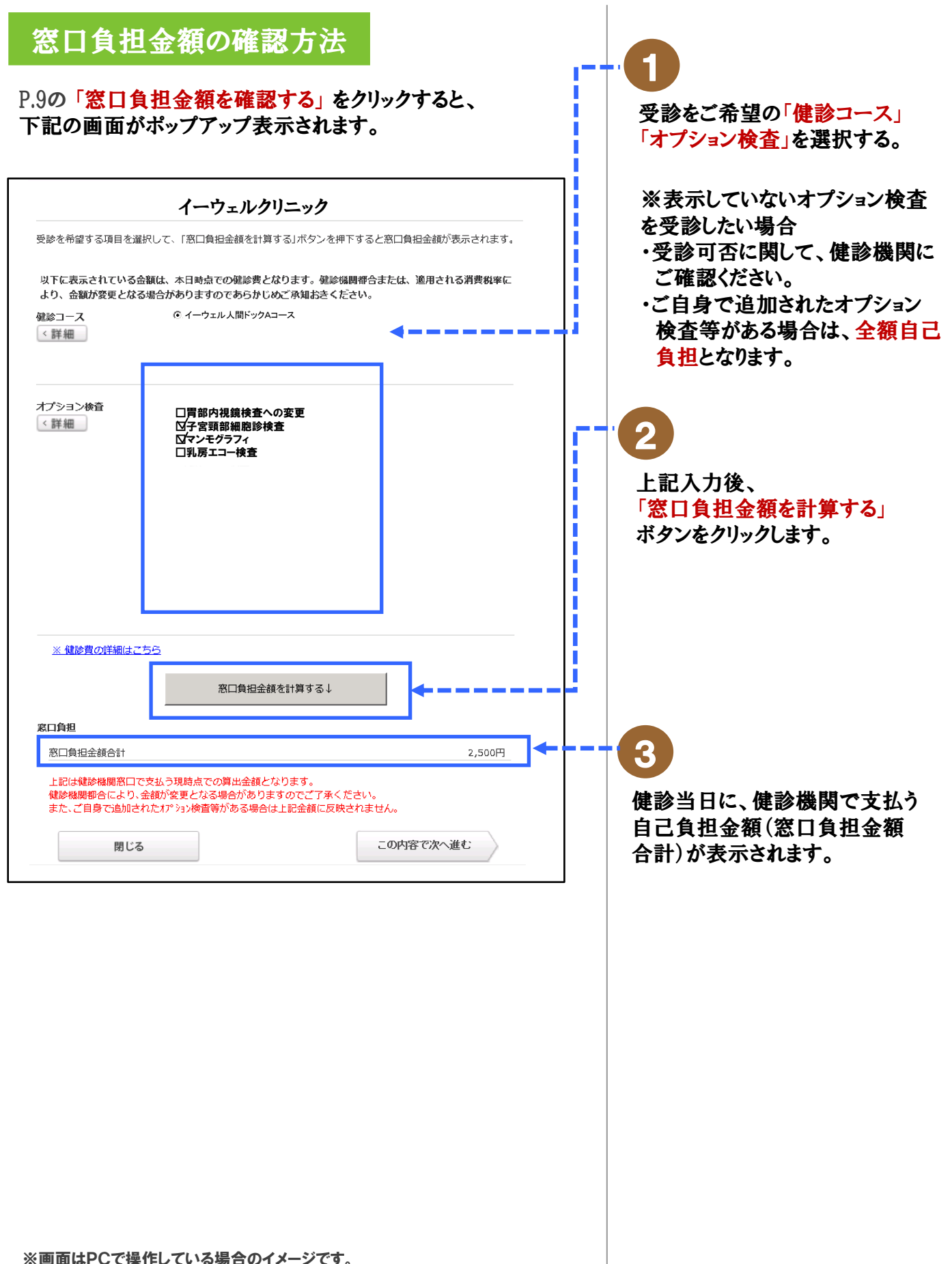

実際のものとは若干異なる場合がございます。

### <取次予約>申込から受診までの流れ (PC・スマートフォンの場合)

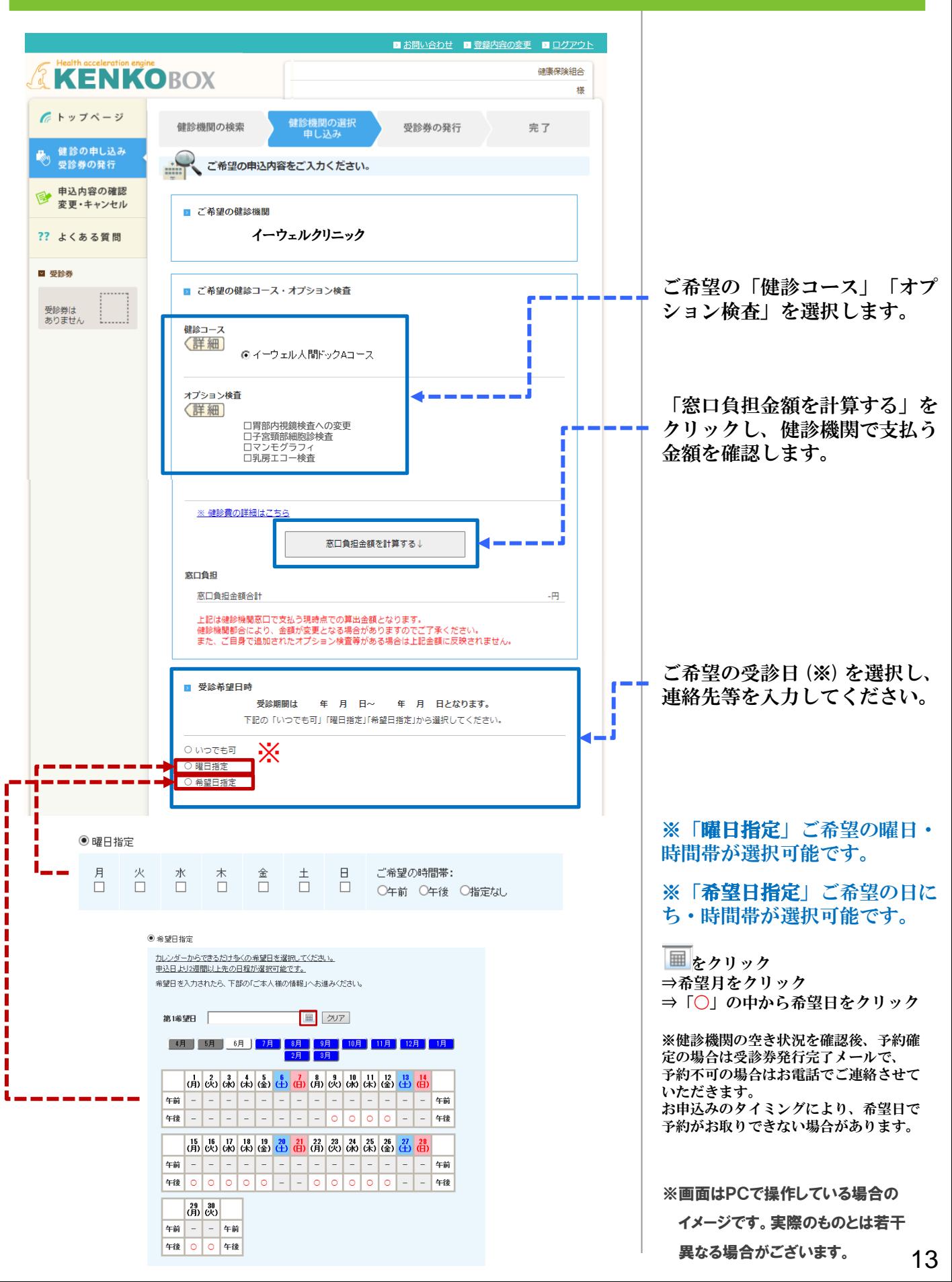

### <取次予約>申込から受診までの流れ (PC・スマートフォンの場合)

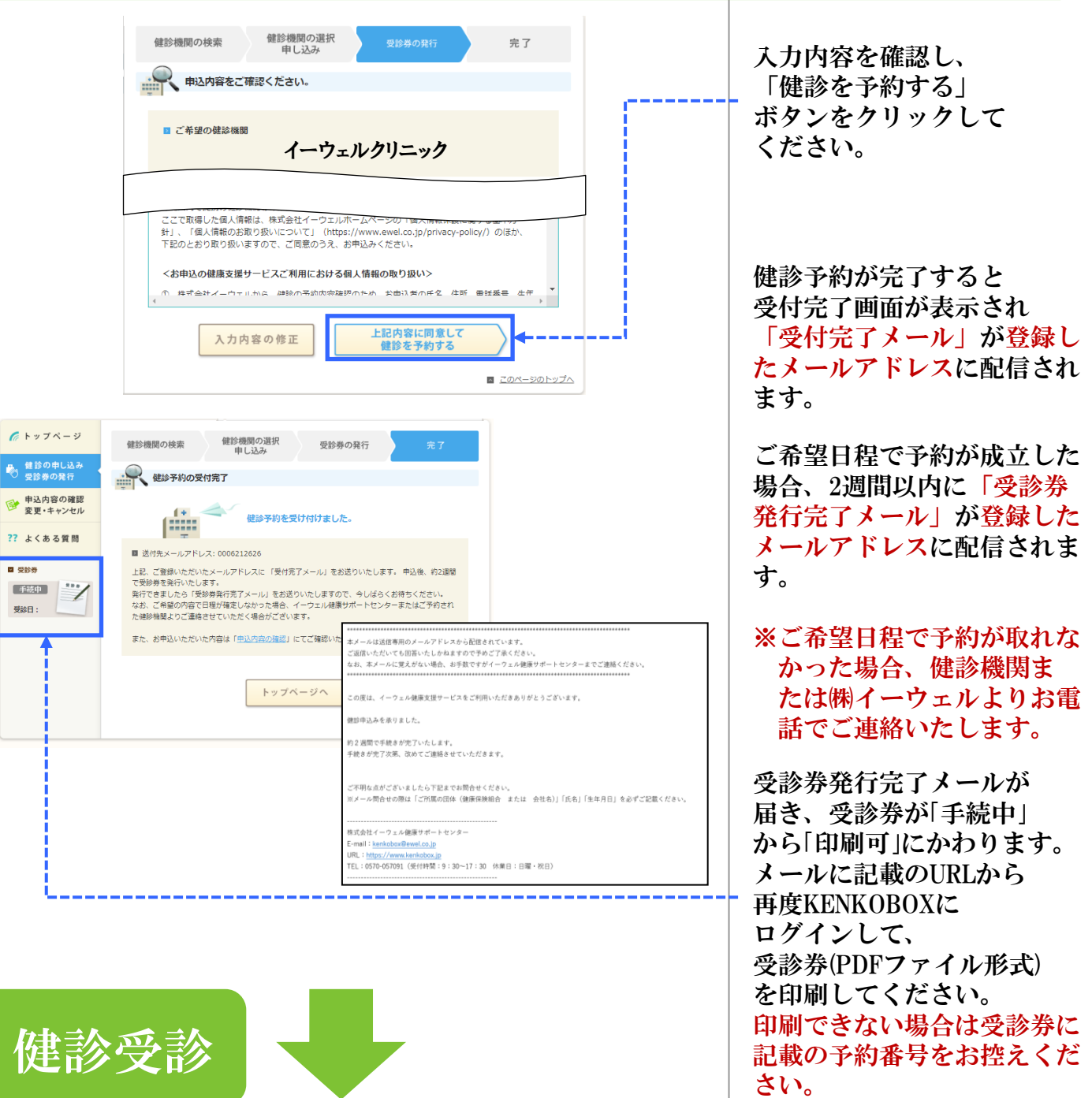

・受診当日、以下のものを必ず持参した上で受診してください。

□受診券もしくは受診券に記載の予約番号 □自己負担金(自己負担が発生する場合) □健康保険証

□検体容器等(健診機関から届いた場合)

・健診結果は健診機関から届きます。

 $\overline{33}$ 

※画面はPCで操作している場合の イメージです。実際のものとは若干 異なる場合がございます。

日必要となります。

ださい。

※スマートフォンの場合

紙の受診券は発行されない ため「受診券発行完了メー ル」に記載の予約番号が当

メールを大切に保管してく